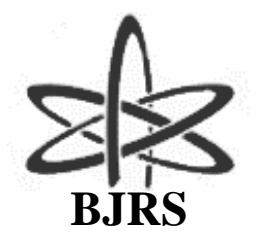

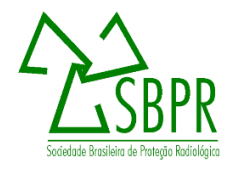

# **Aplicativo para estimativas de leituras de detectores segundo um método numérico analítico para problemas adjuntos de difusão multigrupos de energia**

Enomoto<sup>a</sup> L.S., Curbelo<sup>a</sup> J.P., Barros<sup>a</sup> R.C., Alves Filho<sup>a</sup> H.

*a Instituto Politécnico/Universidade do Estado do Rio de Janeiro (UERJ), Caixa Postal 97282, 28610-974 - Nova Friburgo - RJ lisasusanaenomoto@gmail.com*

#### **RESUMO**

**É descrito nesse trabalho uma metodologia computacional para obtenção de solução analítica das equações estacionárias da difusão de partículas neutras, e.g., nêutrons e fótons, nas formulações física e adjunta em problemas unidimensionais, considerando o modelo multigrupo de energia e em meios não multiplicativos. Foram adotadas condições de contorno especiais para cálculos de problemas tipo fonte-detector; i.e., estimativas de leituras de detectores de partículas neutras devido a uma conhecida distribuição de fontes interiores e/ou incidências pelo contorno. Neste contexto, é apresentado um método nodal analítico para problemas adjuntos de difusão de partículas neutras. Este método numérico analítico gera soluções que são completamente livres de erros de truncamento espacial, afora os erros de arredondamento da aritmética finita computacional. A técnica do problema adjunto é bastante eficiente em problemas tipo fonte-detector, considerando que é possível usar a mesma solução adjunta para qualquer distribuição e/ou intensidades de fontes interiores, desde que não se altere a localização do detector. Para implementação desta metodologia foi desenvolvido um aplicativo computacional na plataforma MATLAB® para Windows, que faz a simulação desses problemas tipo fonte-detector. O aplicativo nos fornece a estimativa de leituras de detectores de partículas neutras segundo a teoria da difusão multigrupo de energia. É considerado um problema-modelo para ilustrar a precisão e eficiência dos resultados numéricos gerados pelo aplicativo.**

*Palavras-chave: Problemas fonte-detector, Difusão de partículas neutras, Técnica adjunta.*

#### **ABSTRACT**

**A computational methodology for obtaining an analytical solution of the neutral particle time-independent diffusion equation, e.g., neutrons and photons, is described in the forward and adjoint formulations in onedimensional problems, considering the multigroup energy model and non-multiplying media. Special boundary conditions were adopted for calculating source-detector problems; i.e., estimates of neutral particle detector readings due to a known distribution of interior sources and / or boundary sources. In this context, an analytical nodal method for adjoint problems of neutral particle diffusion is presented. This analytical numerical method generates solutions that are completely free of spatial truncation errors, apart from the rounding errors of computational finite arithmetic. The adjoint technique is quite efficient in source-detector problems, considering that it is possible to use the same adjoint solution for any distribution and / or intensity of interior sources, provided that the detector location is not changed. To implement this methodology, a computer code has been developed on the MATLAB® platform for Windows, which simulates these source-detector problems. The code gives an estimate of neutral particle detector readings according to the multigroup energy diffusion model. It is considered a model problem to illustrate the accuracy and efficiency of numerical results generated by the computer code.**

*Keywords: Source-detector problems, Neutron diffusion, Adjoint technique.*

## **INTRODUÇÃO**

Uma importante classe de problemas de difusão de partículas neutras são os problemas do tipo fonte-detector. Nestes problemas, deve-se estimar a leitura de um detector de partículas neutras, e.g., nêutrons ou fótons, devido a uma dada distribuição de fontes interiores e/ou incidência pela superfície de contorno. Nessa leitura, primeiramente essas partículas incidem em um material conversor, e produzem íons que resultam em sinais elétricos no detector [1].

A classe de problemas tipo fonte-detector possui importantes aplicações em proteção radiológica, no contexto do armazenamento e transporte de fontes radioativas; na medicina, considerando a terapia por captura neutrônica pelo boro; na indústria, no campo da neutrongrafia e na geofísica em perfilagem de poços de petróleo e gás natural.

Com tantas aplicações úteis para a sociedade, este trabalho descreve uma técnica para estimar a leitura de detectores em meios não multiplicativos. Para tanto, utiliza-se o modelo da teoria da difusão que é caracterizado pela equação estacionária unidimensional da difusão na formulação multigrupos de energia. Esta técnica utiliza a equação que é adjunta à equação da difusão [2] e é bastante eficiente já que a mesma solução adjunta pode ser utilizada para uma distribuição arbitrária de fontes interiores e/ou incidências pelos contornos, desde que a localização de um detector não seja alterada.

A solução da equação adjunta da difusão de partículas neutras é uma medida da importância que uma partícula neutra tem para a leitura de um determinado sistema contador e, assim, a partícula é considerada "importante" para a leitura total [3]. Para uma apropriada formulação, a função importância pode ser interpretada como proporcional à leitura de um determinado detector devida a uma fonte unitária de partículas neutras [4].

Assim, foi desenvolvido um aplicativo computacional que implementa esta técnica e oferece a opção de escolher dois métodos para se obter a solução da equação de difusão de partículas neutras, o método analítico de difusão (MAD), que gera soluções numéricas completamente livres de erros de truncamento espacial [5], e o clássico método de diferenças finitas (MDF) [5].

Na sequência é apresentada a descrição da modelagem matemática do problema estacionário de difusão de partículas neutras, na formulação multigrupos de energia em domínios unidimensionais e

dos métodos supracitados. Posteriormente, são mostrados o aplicativo computacional que foi desenvolvido na plataforma MATLAB® versão R2018a e resultados numéricos gerados pelo aplicativo computacional desenvolvido para um problema-modelo. Na seção 4 são apresentadas as conclusões e sugestões para trabalhos futuros.

## **MATERIAIS E MÉTODOS**

Considere a equação da difusão na formulação multigrupo de energia em geometria unidimensional, regime estacionário e em meios não-multiplicativos e suas condições de contorno à esquerda e à direita, respectivamente definidas num domínio unidimensional de comprimento X.

$$
-\frac{d}{dx}\Big[D_g(x)\frac{d}{dx}\phi_g(x)\Big] + \sigma_{Tg}(x)\phi_g(x) = \sum_{g'=1}^G \sigma_{S,g'-g}(x)\phi_{g'}(x) + Q_g(x),\tag{1.1}
$$

$$
J_g(0) = \alpha_0 I_{0,g} - \beta_o \phi_g(0), \qquad (1.b)
$$

$$
J_g(X) = -\alpha_X I_{X,g} + \beta_X \phi_g(X),
$$
  
\n
$$
g = 1: G,
$$
\n(1.c)

onde G é o número de grupos de energia utilizado no modelo;  $\sigma_{T,g}(x)$  é a seção de choque macroscópica total do grupo  $g$  de energia;  $D_g(x)$  é o coeficiente de difusão do grupo  $g$  de energia;  $\phi_g(x)$  é o fluxo escalar de partículas neutras (partículas neutras/cm<sup>2</sup> s) do grupo g de energia;  $\sigma_{Sg' \to g}(x)$  é a seção de choque macroscópica diferencial de espalhamento do grupo  $g'$  para o grupo  $g$ ;  $Q_g(x)$  é uma fonte isotrópica que emite partículas neutras no grupo  $g$  de energia;  $J_g(0)$  e  $J_g(X)$  são as correntes totais de partículas neutras do grupo  $g$  de energia nos contornos esquerdo e direito, respectivamente;  $I_{0,q}$  e  $I_{X,q}$  são definidos como os fluxos isotrópicos de partículas neutras do grupo g de energia incidentes nos contornos esquerdo e direito, respectivamente;  $\alpha_0$ ,  $\beta_0$ ,  $\alpha_X$  e  $\beta_X$ são parâmetros que dependem do tipo de condição de contorno. O aplicativo computacional desenvolvido oferece cinco tipos de condições de contorno para ambas as extremidades do domínio que são: reflexiva, fluxo nulo, corrente parcial prescrita (JP1), fluxo direcional prescrito (FP1) e

fluxo angular prescrito tipo  $S_2$ . As condições de contorno tipos JP1, FP1 e  $S_2$  são denominadas condições de contorno híbridas tipo albedo para problemas de difusão de partículas neutras e são formas de aproximar a condição de contorno tipo incidência prescrita [6]. Os valores de  $D_g(x)$ podem ser obtidos a partir da seguinte definição [2] :

$$
D_g(x) = \frac{1}{3\sigma_{Tg}(x)}, g = 1:G.
$$
\n<sup>(2)</sup>

Um dos objetivos deste trabalho foi o desenvolvimento de um método numérico analítico para estimar a leitura de detectores em problemas do tipo fonte-detector, segundo o modelo de difusão multigrupo. Para o desenvolvimento desta metodologia, primeiro são introduzidas as equações adjuntas de difusão, algumas definições e uma aplicação da resolução do problema adjunto. A partir desta análise é possível obter a leitura de detectores para problemas de fonte-fixa. A seguir é apresentada a equação adjunta à equação da difusão de partículas neutras multigrupo de energia. As soluções da equação adjunta da difusão possuem várias aplicações; dentre elas a aplicação em problemas do tipo fonte-detector, que é considerada neste trabalho. A equação adjunta, na formulação multigrupo, apresenta a forma

$$
-\frac{d}{dx}D_g(x)\frac{d}{dx}\phi_g^{\dagger}(x) + \sigma_{Tg}(x)\phi_g^{\dagger}(x) = \sum_{g'=1}^G \sigma_{S,g \to g'}(x)\phi_{g'}^{\dagger}(x) + Q_g^{\dagger}(x), g = 1:G,
$$
 (3)

onde  $\phi_g^{\dagger}(x)$  é a medida da importância de uma partícula neutra no grupo de energia  $g$  e na posição  $x$ , que contribuem para a resposta no detector, definida como fluxo escalar adjunto, que é a solução do problema adjunto de difusão [2] e  $\sigma_{S}g \rightarrow g'(x)$  é a seção de choque macroscópica de espalhamento diferencial do grupo de energia  $q$  para o grupo de energia  $q'$ . Este termo indica que a transferência de importância ocorre do grupo de energia q para o grupo de energia  $q'$ , contrário ao que aparece no termo de fonte por espalhamento da equação da difusão para o problema físico (1.a), onde a população de partículas que migram no grupo de energia  $g'$  contribui por espalhamento com os núcleos-alvo constituintes do meio para a população de partículas que migram no grupo de energia  $g$  [7]. A fonte adjunta  $Q_g^{\dagger}(x)$  é perfeitamente arbitrária, i. e., não significa que é o termo

adjunto a  $Q_g(x)$  e não possui o significado de fonte emissora de partículas. Um valor adequado para  $Q_g^{\dagger}(x)$  é atribuído de acordo com a função objetivo do problema. Neste trabalho, a função objetivo tratada é a resposta de um detector em problemas do tipo fonte-detector. Assim,  $Q_g^{\dagger}(x)$  é definida como numericamente igual à seção de choque macroscópica de absorção do material que constitui o detector.

As semelhanças entre as Eqs. (1.a) e (3) resultam que o mesmo algoritmo utilizado para resolver o problema físico de difusão também pode ser aplicado para o problema adjunto de difusão, com pequenas alterações. Portanto, foi adotada uma técnica, conhecida como adjuntofísico, para resolver o problema adjunto; isto é, o mesmo código computacional empregado para resolver o problema físico de difusão foi utilizado para resolver o problema adjunto de difusão. Esta técnica consiste em executar o código computacional do problema físico utilizando a fonte adjunta  $Q_g^{\dagger}$  como fonte física, condições de contorno de tipo vácuo ou reflexiva e a matriz transposta da matriz de espalhamento. Ratifica-se neste ponto que as condições de contorno reflexivas são usadas nos problemas adjuntos sempre que são usadas nos problemas físicos associados.

A leitura de um detector que será identificada como a taxa de absorção do grupo  $q$  de energia em uma dada região *R* do domínio espacial, constituída por um material de seção de choque macroscópica de absorção igual a  $\sigma_{Ag}(x)$ , via problema físico, é definida como

$$
T_{abs,g} = \int_0^X \sigma_{Ag}(x) \phi_g(x) \delta_{x,R} dx = \langle \sigma_{Ag}(x) \delta_{x,R}, \phi_g(x) \rangle, \tag{4}
$$

onde define-se  $\delta_{x,R} = \begin{cases} 1, x \in R \\ 0, x \notin R \end{cases}$  $0, x \notin R$ .

Para estimar a leitura do detector via problema adjunto, emprega-se a equação:

$$
T_{abs,g} = \langle \phi^{\dagger}, Q \rangle + \sum_{g'=1}^{G} \left[ \alpha_0 I_{0,g'} \phi_{g'}^{\dagger}(0) + \alpha_X I_{X,g'} \phi_{g'}^{\dagger}(X) \right]. \tag{5}
$$

O primeiro termo à direita na Eq. (5) é obtido a partir da condição de reciprocidade de fontes e o segundo é o concomitante bilinear [3]. Na próxima seção será descrito um método numérico analítico que gera soluções numéricas para problemas de difusão que são completamente livres de erros de truncamento espacial.

# **2.1. Método analítico de difusão na formulação multigrupo para os problemas físico e adjunto**

Considere agora um domínio unidimensional heterogêneo de comprimento total  $X$ , com  $N_R$ regiões que podem ser constituídas de mesmos materiais ou de materiais distintos, como ilustrado na Figura 1. Como os parâmetros materiais  $D_g$ ,  $\sigma_{Tg}$ , e  $\sigma_{Sg}$ ,  $\rightarrow g$ , assim como a fonte externa  $Q_g$  e a fonte adjunta  $Q_g^{\dagger}$ , são constantes por grupo de energia no interior de cada região constituinte do domínio, as Eqs. (1.a) e (3) aparecem, respectivamente, como

$$
-D_g \frac{d^2}{dx^2} \phi_g(x) + \sigma_{Tg} \phi_g(x) = \sum_{g'=1}^G \sigma_{S, g' \to g} \phi_{g'}(x) + Q_g, g = 1: G
$$
 (6)

e

$$
-D_g \frac{d^2}{dx^2} \phi_g^{\dagger}(x) + \sigma_{Tg} \phi_g^{\dagger}(x) = \sum_{g'=1}^{G} \sigma_{S,g \to g'} \phi_{g'}^{\dagger}(x) + Q_g^{\dagger}, g = 1: G
$$
 (7)

$$
x = 0
$$

#### Figura 1 – *Domínio unidimenional.*

As Eqs.  $(6)$  e  $(7)$  representam sistemas de  $G$  equações diferenciais ordinárias de segunda ordem, onde as incógnitas são, respectivamente, os G fluxos escalares  $\phi_g(x)$  e os G fluxos escalares adjuntos  $\phi_g^{\dagger}(x)$ . A solução geral local para cada um destes fluxos escalares no interior de cada região do domínio é composta pela soma de uma componente homogênea com uma componente particular.

Neste trabalho foram consideradas apenas fontes externas isotrópicas e uniformes no interior de cada região; portanto, a solução particular é constante para cada grupo  $q$  de energia no interior de uma dada região. Por esta razão, quando esta componente é substituída nas Eqs. (6) e (7) as equações obtidas aparecem como

$$
\sum_{g'=1}^{G} (\sigma_{Tg} \delta_{g',g} - \sigma_{S,g' \to g}) \phi_{g'}^{p} = Q_g, g = 1: G
$$
\n(8)

e

$$
\sum_{g'=1}^G (\sigma_{Tg} \delta_{g',g} - \sigma_{S,g \to g'}) \phi_g^{\dagger p} = Q_g^{\dagger}, g = 1:G,
$$
\n(9)

onde  $\phi_g^p$  e  $\phi_g^{\dagger p}$  são soluções particulares para os problemas físico e adjunto, respectivamente, e  $\delta_{g',g} = \begin{cases} 1, & \text{if } g' = g, \\ 0, & \text{if } g' \neq g. \end{cases}$ 0, se  $g' \neq g$ . As Eqs. (8) e (9) representam sistemas lineares de equações algébricas, onde  $\phi_{g'}^p$  e  $\phi_{g'}^{tp}$  são as componentes dos vetores das G soluções particulares que precisam ser determinadas. Estes sistemas são resolvidos para cada uma das  $N_R$  regiões do domínio, gerando  $G$  soluções particulares para cada região  $r, r = 1: N_R$ .

Para obter a componente homogênea por zona material, para os problemas físico e adjunto, foi realizada uma análise espectral admitindo as soluções elementares  $\phi_{g}^{h}(x)$  e  $\phi_{g}^{\dagger h}(x)$  dadas por

$$
\phi_g^h(x) = a_g(v)e^{-\frac{x}{v}}, g = 1:G,\tag{10}
$$

e

$$
\phi_g^{\dagger h}(x) = a_g^{\dagger}(v)e^{-\frac{x}{v}}, g = 1; G.
$$
\n(11)

Substituindo a Eq. (10) na parte homogênea da Eq. (6) e substituindo a Eq. (11) na parte homogênea da Eq. (7), após alguma manipulação algébrica, obtêm-se as seguintes equações

$$
\sum_{g'=1}^{G} \left( \frac{\sigma_{T_g} \delta_{g',g}}{D_g} - \frac{\sigma_{Sg'-g}}{D_g} \right) a_{g'}(\nu) = \frac{1}{\nu^2} a_g(\nu), g = 1: G \tag{12}
$$

e

$$
\sum_{g'=1}^{G} \left( \frac{\sigma_{T_g} \delta_{g',g}}{D_g} - \frac{\sigma_{Sg \to g'}}{D_g} \right) a_{g'}^{\dagger}(\nu) = \frac{1}{\nu^2} a_g^{\dagger}(\nu), g = 1: G \tag{13}
$$

As Eqs. (12) e (13) admitem, cada uma,  $G$  autovalores positivos associados a  $G$  autovetores de dimensão G. Para obter o parâmetro ν é extraída a raiz quadrada do inverso de cada autovalor gerado. Portanto, os 2G parâmetros v aparecerão aos pares ±, i.e., serão simétricos em relação à origem. Logo, as componentes homogêneas das soluções gerais locais dos problemas físico e adjunto são determinadas a partir de uma combinação linear utilizando as componentes dos 2 vetores e os  $2G$  valores correspondentes de  $\nu$  da seguinte forma:

$$
\phi_g^h(x) = \sum_{\ell=1}^{2G} C_{\ell,r} a_g(\nu_\ell) e^{-\frac{x}{\nu_\ell}}, g = 1; G, x \in [0, h_r]
$$
\n(14)

e

$$
\phi_g^{\dagger h}(x) = \sum_{\ell=1}^{2G} C_{\ell,r}^{\dagger} a_g^{\dagger}(\nu_\ell) e^{-\frac{x}{\nu_\ell}}, g = 1; G, x \in [0, h_r],
$$
\n(15)

onde os parâmetros  $a_g(v_\ell), v_\ell$  e  $a_g^\dagger(v_\ell)$  dependem da zona material que compõe a região  $r$ , e  $h_r$ representa a espessura da região r.

Para determinar as 2G constantes  $C_{\ell,r}$  e  $C_{\ell,r}^{\dagger}$  por região é necessário utilizar as condições de contorno, dadas pelas Eqs. (1.b) e (1.c), e de interfaces, que possibilitem a construção de sistemas com  $2GN_R$  equações algébricas em  $2GN_R$  incógnitas.

A partir do que foi descrito nesta subseção, conclui-se que a solução geral para o fluxo escalar  $\phi_g(x)$  e para o fluxo escalar adjunto  $\phi_g^{\dagger}(x)$  no interior de uma região  $r, r = 1: N_R$ , são dadas por [5].

$$
\phi_g(x) = \sum_{\ell=1}^{2G} C_{\ell,r} a_g(\nu_\ell) e^{-\frac{x}{\nu_\ell}} + \phi_{g,r}^p, g = 1; G, x \in [0, h_r]
$$
\n(16)

e

$$
\phi_g^{\dagger}(x) = \sum_{\ell=1}^{2G} C_{\ell,r}^{\dagger} a_g^{\dagger} (\nu_{\ell}) e^{-\frac{x}{\nu_{\ell}}} + \phi_{g,r}^{\dagger p}, g = 1; G, x \in [0, h_r], \tag{17}
$$

onde os parâmetros  $a_g(v_\ell), v_\ell \in a_g^{\dagger}(v_\ell)$  são obtidos resolvendo os problemas de autovalor dados pelas Eqs. (12) e (13). O parâmetro ν é obtido extraindo a raiz quadrada do inverso de cada autovalor gerado. Os parâmetros  $a_g(v_l)$  e  $a_g^{\dagger}(v_{\ell})$  são as componentes dos autovetores.

Para determinar as 2G constantes  $C_{\ell,r}$  e  $C_{\ell,r}^{\dagger}$  por região, resolve-se os sistemas com 2GN<sub>R</sub> equações algébricas em  $2GN_R$  incógnitas. Destacando que a vantagem deste método é a geração de soluções numéricas que são completamente livres de erros de truncamento espacial [5].

## **APLICATIVO COMPUTACIONAL E RESULTADOS NUMÉRICOS**

Nesta seção é apresentado o aplicativo computacional desenvolvido na plataforma MATLAB® versão R2018a e os resultados numéricos para um problema-modelo típico. A janela principal da interface gráfica do aplicativo computacional é apresentada na Figura 2. Na seção *Método*, o

usuário seleciona um dos métodos disponíveis: analítico ou diferenças finitas. Na seção *Importar dados do problema*, o usuário insere o nome do arquivo texto (*\*.txt*) e pressiona o botão *Importar dados* para carregar um arquivo contendo os principais dados do problema a ser simulado. Na seção *Cálculo do fluxo escalar*, o botão *Calcular fluxo escalar* deve ser acionado para exibir uma janela de entrada de dados para obter resultados referentes ao fluxo escalar de partículas neutras. Na seção *Estimativa da leitura de detector*, o usuário escolhe se a estimativa de leitura de detector será realizada via problema físico ou adjunto. Ao clicar no botão *Via problema físico*, é exibida uma janela de entrada de dados para obter a estimativa de leitura de detector via problema físico, como ilustrado na Figura 3. Analogamente, ao acionar o botão *Via problema adjunto*, é exibida uma janela de entrada de dados para obter a estimativa de leitura de detector via problema adjunto, como é exibido na Figura 4.

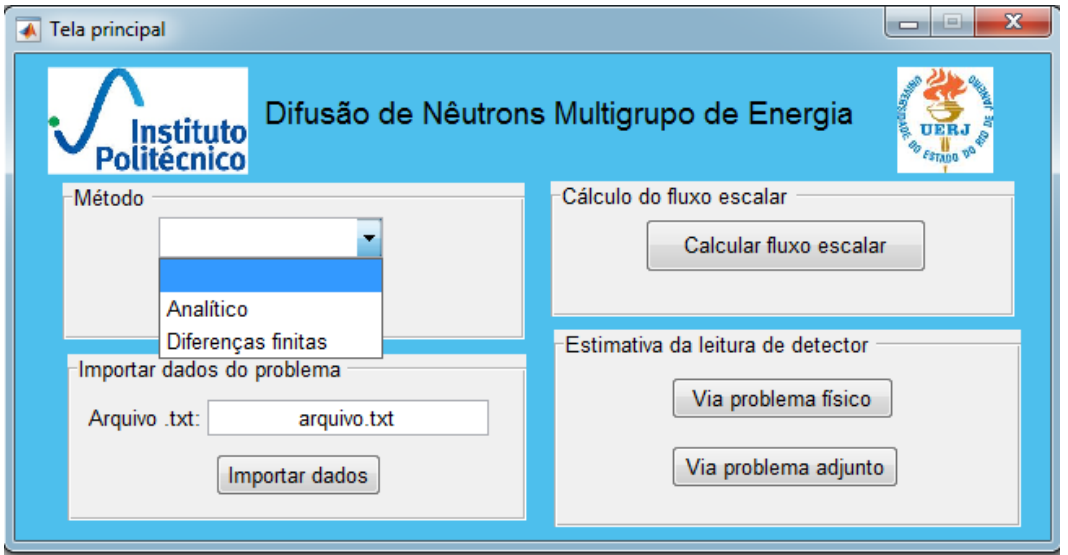

**Figura 2** – *Janela principal da interface gráfica do aplicativo computacional*.

Observando a Figura 3, o usuário precisa inserir a localização do detector no domínio unidimensional na seção *Localização do detector* e selecionar o tipo de condição de contorno à esquerda e à direita, na seção *Condições de contorno por grupo*. Na seção *Estimativa da leitura do detector via problema físico*, ao primir o botão *Calcular leitura*, é construída, na própria seção, uma tabela com a estimativa de leitura para cada grupo de energia e é exibida a leitura considerando todos os grupos de energia, no campo *Leitura total* ( $q=1:$ *G*).

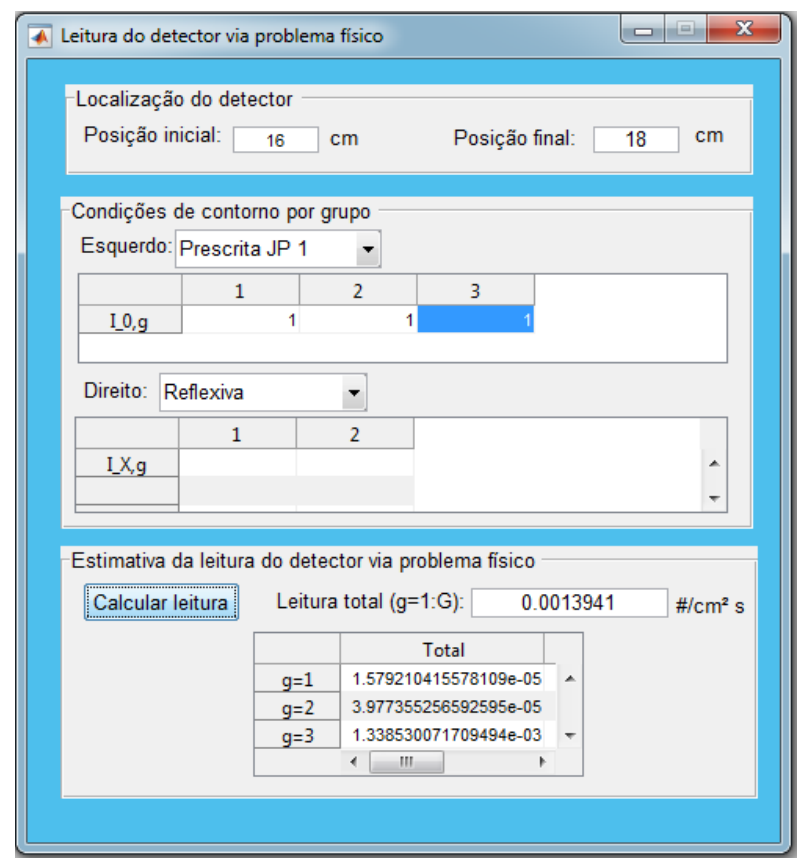

**Figura 3** – *Janela de entrada e saída de dados referente à estimativa de leitura de detector via problema físico.*

De form análoga, na Figura 4, é apresentada a janela de entrada de dados para se obterem estimativas de leituras de detectores via problema adjunto. O usuário deve inserir os mesmos tipos de dados utilizados para a obtenção de estimativas de leituras de detectores via problema físico, além das fontes físicas por região e grupo de energia. Na seção *Estimativa da leitura do detector via problema adjunto*, ao clicar no botão *Calcular leitura*, é construída na própria seção uma tabela com a estimativa de leitura para cada grupo de energia, com as respectivas contribuições devidas às fontes e às condições de contorno em separado. A leitura considerando a contribuição das fontes de todos os grupos de energia é exibida no campo *Leitura fontes*  $(g=1:G)$ . A leitura considerando a contribuição das incidências pelos contornos de todos os grupos de energia é exibida no campo *Leitura contornos (* $g=1:$ *G).* A leitura total de todos os grupos de energia é exibida no campo *Leitura total*  $(q=1:G)$ .

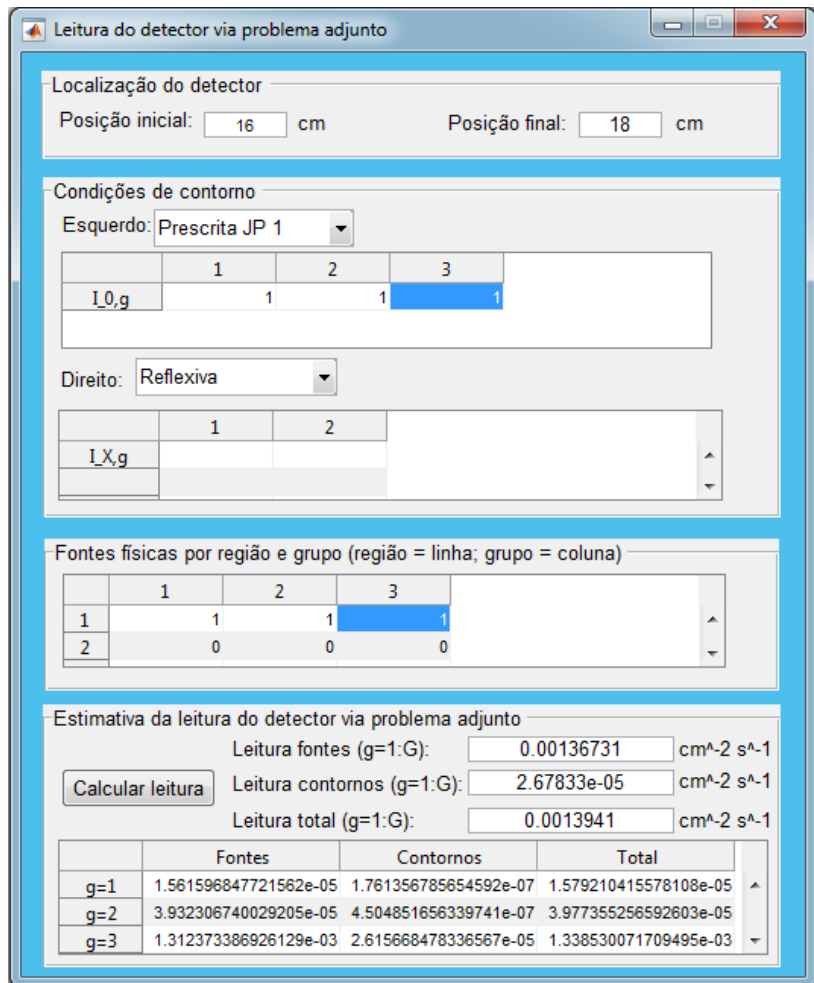

**Figura 4** – *Janela de entrada e saída de dados referente à estimativa de leitura de detector via problema adjunto.*

Neste ponto é apresentada a simulação de um problema-modelo para testar a validade da metodologia desenvolvida neste trabalho. O problema-modelo foi adaptado de [8] e considera-se um domínio com cinco regiões com propriedades materiais diferentes ( $NZ = 5$ ) e 20 grupos de energia ( $G = 20$ ). O domínio, de 20 cm de espessura, tem um fluxo isotrópico de partículas neutras incidentes apenas no grupo mais rápido ( $g = 1$ ) no contorno esquerdo ( $x = 0$ ), que possui valor unitário ( $I_{0,1} = 1$  cm<sup>-2</sup> s<sup>-1</sup>). No contorno direito foram utilizadas condições de contorno tipo vácuo  $(I_{X,g} = 0 \text{ cm}^{-2} \text{ s}^{-1})$  para os 20 grupos de energia. As seções de choque macroscópicas totais para cada grupo e zona material são definidas como

$$
\sigma_{Tg}^Z = \left(\frac{z+20}{21}\right)^5 \left(\frac{g}{10} - 0.15\delta_{5,g} - 0.15\delta_{10,g}\right), g = 1; G, z = 1; NZ,\tag{18}
$$

e as seções de choque macroscópicas de espalhamento são geradas pela equação

$$
\sigma_{Sg'\to g}^Z = \left(\frac{z+20}{21}\right) \left[\frac{g'}{100(g-g'+1)}\right], g = 1; G, g' = 1; g, z = 1; NZ. \tag{19}
$$

Este problema simula a leitura de um determinado detector de partículas neutras  $P_g$  localizado na quarta região ( $9 \le x \le 14$  cm), devido ao fluxo unitário isotrópico incidente no contorno esquerdo e a duas fontes interiores,  $Q_g^2 = \delta_{1,g}$  e  $Q_g^5 = 2\delta_{1,g}$ . Estas fontes encontram-se localizadas na segunda ( $2 \le x \le 5$  cm) e quinta ( $14 \le x \le 20$  cm) regiões, respectivamente, como ilustrado na Figura 5. Foi utilizada a condição de contorno do tipo prescrita JP1, para ambas as extremidades do domínio. Neste caso,  $\alpha_0 = \alpha_X = 1$  e  $\beta_0 = \beta_X = 1/2$  [6]. Para resolver o problema adjunto, é considerada uma fonte adjunta numericamente igual à seção de choque macroscópica de absorção do detector, i.e.,  $Q_g^{\dagger} = \sigma_{Ag}$  ( $g = 1:20$ ). As seções de choque macroscópicas de absorção são calculadas como  $\sigma_{Ag} = \sigma_{Tg} - \sum_{g'=1}^{G} \sigma_{Sg'\to g}$ ,  $\sigma_{Sg'\to g} = 0$ ,  $\forall g' > g$  (sem *upscattering* no problema físico).

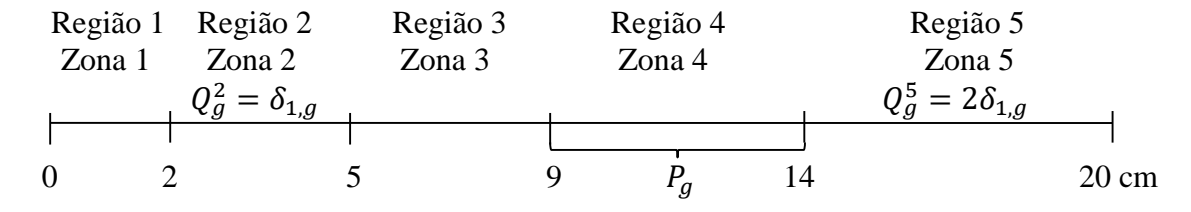

**Figura 5** – *Domínio unidimensional para o problema-modelo.*

Os resultados para a leitura do detector, listados na Tabela 1, representam a taxa de absorção por unidade de área: Eq. (4), que é calculada usando ambos os métodos, analítico e diferenças finitas, via problemas físico e adjunto. A leitura é obtida considerando os dados de entrada descritos anteriormente. As terceira, quarta e quinta colunas listam os resultados para as densidades de taxas

de absorção para os grupos 1, 10 e 20, respectivamente. A sexta coluna lista a leitura considerando todos os grupos de energia.

| Método  | Problema                      | $g=1$                                           | $g=10$                                            | $g=20$                                              | Leitura total<br>$(g = 1:20)$      |
|---------|-------------------------------|-------------------------------------------------|---------------------------------------------------|-----------------------------------------------------|------------------------------------|
|         | Físico<br>38.4 s <sup>b</sup> | 1,05716                                         | $6,84445\times10^{-3}$                            | $3,43844 \times 10^{-3}$                            | 1,23615                            |
| $MDFa*$ | Adjunto<br>31,6 s $^{b}$      | 1,05716                                         | $6,84445\times10^{-3}$                            | $3,43844 \times 10^{-3}$                            | 1,23615                            |
|         | Físico<br>10.2 s <sup>b</sup> | 1,05701<br>$(1,41\times10^{-2}$ %) <sup>c</sup> | $6,84429\times10^{-3}$<br>$(2,33\times10^{-3}\%)$ | $3,43866 \times 10^{-3}$<br>$(6,39\times10^{-3}\%)$ | 1,23599<br>$(1,29\times10^{-2}\%)$ |
| $MAD^*$ | Adjunto<br>1.6 s <sup>b</sup> | 1,05701<br>$(1.41\times10^{-2}$ %) <sup>c</sup> | $6,84429\times10^{-3}$<br>$(2,33\times10^{-3}\%)$ | $3,43866 \times 10^{-3}$<br>$(6,39\times10^{-3}\%)$ | 1,23599<br>$(1,29\times10^{2}\%)$  |

**Tabela 1:** Leitura do detector para o problema-modelo (cm<sup>-2</sup> s<sup>-1</sup>).

a – Grade de discretização espacial constituída de 10 nodos de discretização por cm em cada região.

b – Tempo médio de dez execuções do método.

c – Desvio relativo percentual em relação aos valores gerados pelo MDF.

\* - As equações discretizadas, constitutivas do MDF e do MAD, são ressolvidas de forma direta.

Como pode ser observado na Tabela 1, o tempo de execução do MDF, comparado ao MAD, foi aproximadamente 4 vezes superior para o físico e 20 vezes superior para o adjunto. Os resultados gerados para cada método, via problemas físico e adjunto, foram iguais considerando o número de casas decimais exibido.

Uma das vantagens da utilização da técnica adjunta em problemas do tipo fonte-detector é a possibilidade de determinar separadamente a contribuição devido às fontes internas e às condições de contorno para a leitura do detector, executando o código computacional apenas uma vez. Já no problema físico o código computacional teria que ser executado duas vezes para obter tais resultados: uma vez para determinar a contribuição devido às fontes internas e outra vez para determinar a contribuição devido às incidências pelos contornos. A Tabela 2 lista os resultados obtidos para ambos os problemas: físico e adjunto.

| Método           | Problema | <b>Fontes</b> | <b>Contornos</b>         | Leitura total $(g = 1:20)$ |
|------------------|----------|---------------|--------------------------|----------------------------|
| MDF <sup>a</sup> | Físico   |               | $\overline{\phantom{a}}$ | 1,23615                    |
|                  | Adjunto  | 1,20365       | $3,24954\times10^{-2}$   | 1,23615                    |
| <b>MAD</b>       | Físico   |               |                          | 1,23599                    |
|                  | Adjunto  | 1,20350       | $3,24922\times10^{-2}$   | 1,23599                    |

**Tabela 2:** Leitura do detector separada por fonte para o problema-modelo (cm<sup>-2</sup> s<sup>-1</sup>).

a – Grade de discretização espacial constituída de 10 nodos de discretização por cm em cada região.

## **CONCLUSÕES**

Este trabalho descreve um método numérico analítico de malha grossa (nodal) para estimar a leitura de detectores em problemas do tipo fonte-detector, segundo o modelo de difusão de partículas neutras na formulação multigrupo de energia. Foi desenvolvido um aplicativo computacional na plataforma MATLAB® que gera estimativas de leituras de detectores de partículas neutras segundo a teoria da difusão na formulação multigrupo de energia, e implementa tanto o proposto método analítico, quanto o clássico método de diferenças finitas, para os problemas físico e adjunto.

A partir dos resultados numéricos obtidos para o problema-modelo, observou-se que os resultados gerados, via problema físico, foram iguais aos gerados pelo problema adjunto nos limites do número de casas decimais apresentado. A utilização do método analítico na formulação do problema adjunto apresentou um ganho de tempo computacional considerável em comparação com o tempo consumido pelo convencional método de diferenças finitas. O aplicativo computacional desenvolvido neste trabalho gerou resultados bastante precisos quando comparados com o método numérico de diferenças finitas em cálculos de malha fina de discretização espacial, o que ilustra a aplicabilidade desta técnica e confirma a sua consistência. Concluindo, observa-se que é também possível estimar a leitura de detectores para cada grupo de energia. Neste caso, os problemas adjuntos são resolvidos G vezes: uma vez por grupo. Isto potencialmente reduz a eficiência do algoritmo; entretanto, é possível reutilizar esses resultados em cálculos posteriores de leituras de

detectores, desde que não se alterem suas localizações no sistema. De certa forma, a construção do aplicativo computacional agilizou a implementação, a obtenção e a análise dos problemas-modelo implementados. Baseados nos resultados, a metodologia apresenta potencial de escalabilidade em problemas de difusão com geometria cartesiana multidimensional.

### **AGRADECIMENTOS**

À Comissão Nacional de Energia Nuclear (CNEN), pelo apoio financeiro, e ao Laboratório de Modelagem Multiescala e Transporte de Partículas (LABTRAN), por permitir o acesso à plataforma MATLAB®.

# **REFERÊNCIAS**

- [1] KNOLL, G. F. Radiation Detection and Measurement, 4<sup>th</sup> ed. New York: John Wiley & Sons, 1976.
- [2] DUDERSTADT, J.J.; HAMILTON, L.J. **Nuclear Reactor Analysis***.* New York: John Wiley & Sons, 1976.
- [3] PRINJA, A. K.; LARSEN, E. W. General principles of neutron transport. In: CACUCI, D. G. (Ed.). **Handbook of Nuclear Engineering**. New York: Springer Science+Business Media, 2010. cap. 5.
- [4] BELL, G. I.; GLASSTONE, S. **Nuclear Reactor Theory.** New York: Van Nostrand Reinhold, 1970.
- [5] ENOMOTO, L. S. **Desenvolvimento de aplicativo computacional para estimativas de leituras de detectores com a aplicação de um método numérico analítico para problemas adjuntos de difusão.** 62 f. Dissertação (Mestrado em Modelagem Computacional) - IPRJ, UERJ, 2019.
- [6] XAVIER, V. S. **Condições de Contorno Híbridas tipo Albedo para Problemas de Difusão de Partículas neutras**. 53 f. Monografia (Graduação em Engenharia Mecânica) – IPRJ, UERJ, 2011.
- [7] SJODEN, G. E. Deterministic adjoint transport applications for He-3 neutron detector design. **Annals of Nuclear Energy**, v. 29, p. 1055-1071, 2002.
- [8] CURBELO, J.P., SILVA, O.P., BARROS, R.C., 2018a. An adjoint technique applied to slabgeometry source-detector problems using the generalized spectral Green's function nodal method. **Journal of Computational and Theoretical Transport** 47, 278-299.